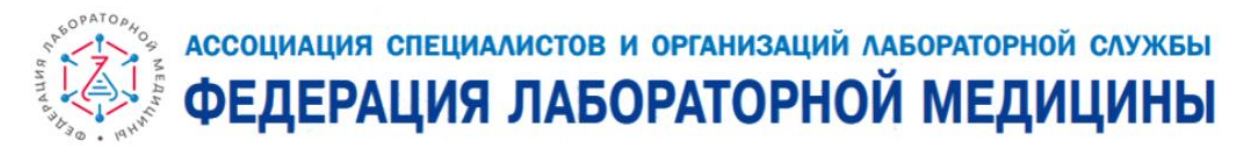

## **КАК ЗАРЕГИСТРИРОВАТЬСЯ НА МЕРОПРИЯТИЕ ИЗ ЛИЧНОГО КАБИНЕТА?**

Предлагаем иллюстрированную пошаговую инструкцию для регистрации на мероприятия ФЛМ из личного кабинета на сайте fedlab.ru

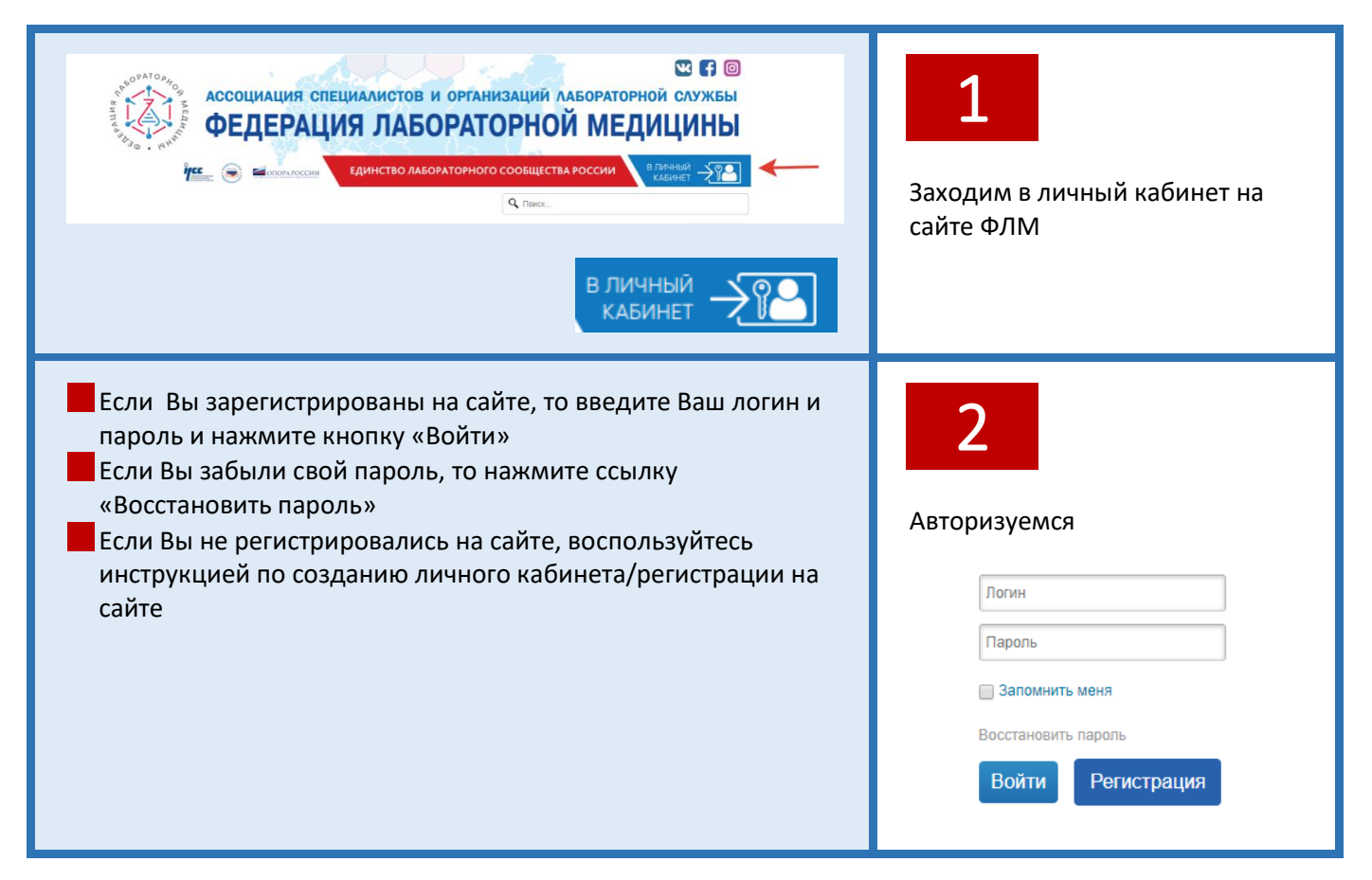

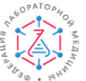

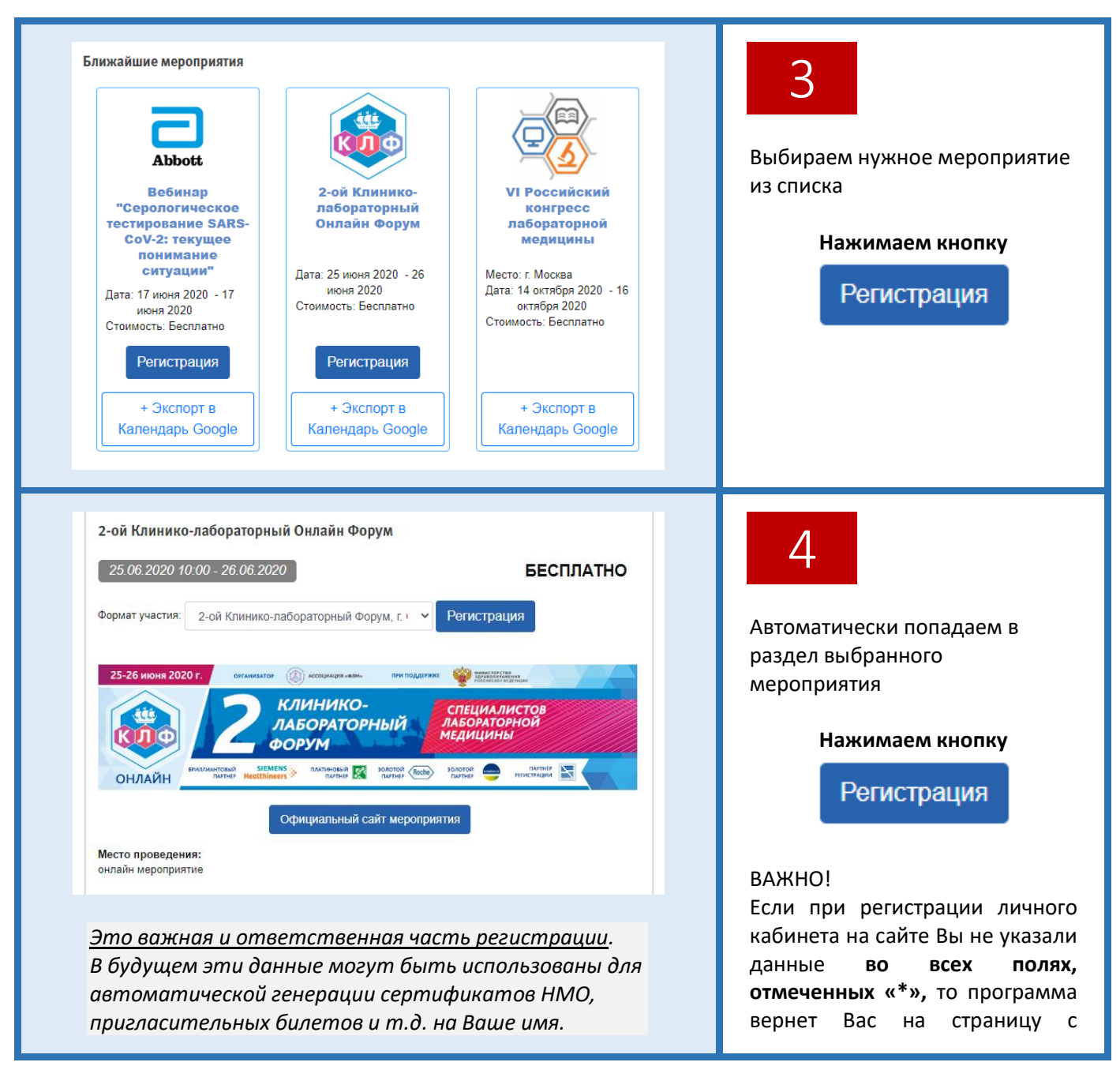

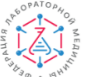

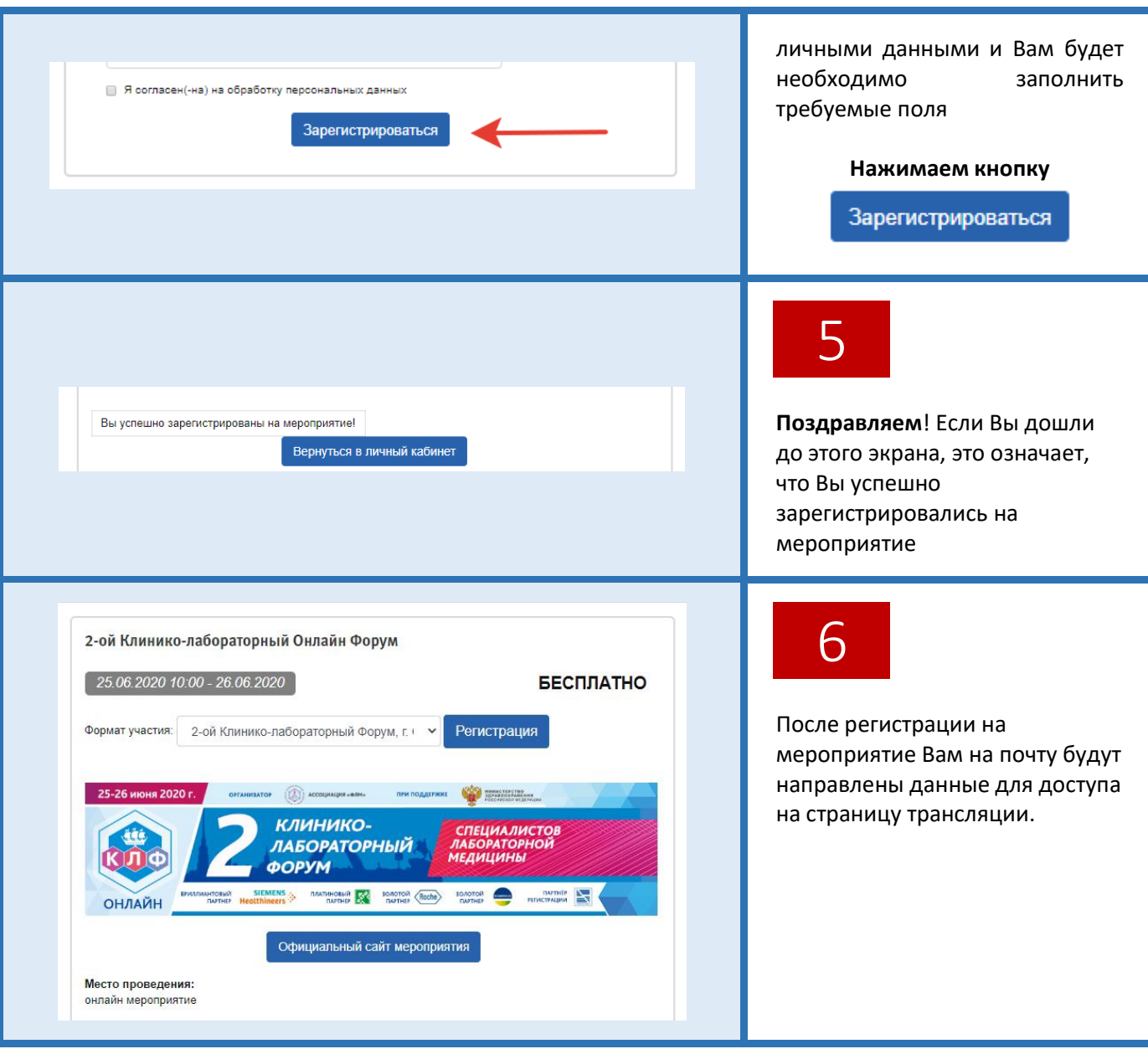

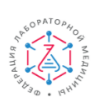